## Package 'roll'

April 5, 2024

Type Package Title Rolling and Expanding Statistics Version 1.1.7 Date 2024-04-05 Author Jason Foster Maintainer Jason Foster <jason.j.foster@gmail.com> Description Fast and efficient computation of rolling and expanding statistics for time-series data. License GPL  $(>= 2)$ URL <https://github.com/jasonjfoster/roll>

BugReports <https://github.com/jasonjfoster/roll/issues> Imports Rcpp, RcppParallel LinkingTo Rcpp, RcppArmadillo, RcppParallel SystemRequirements GNU make RoxygenNote 7.2.3 Encoding UTF-8 Suggests covr, testthat, zoo NeedsCompilation yes Repository CRAN Date/Publication 2024-04-05 16:00:02 UTC

## R topics documented:

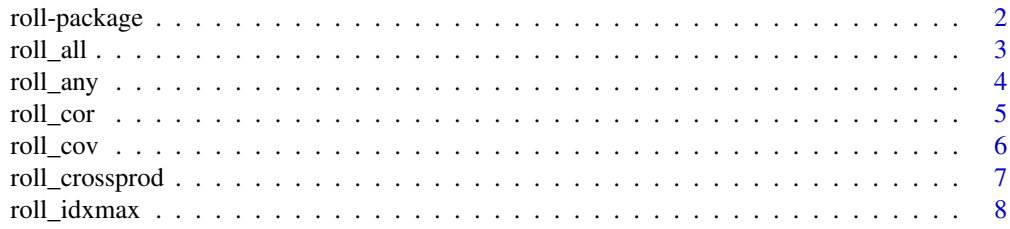

## <span id="page-1-0"></span>2 roll-package

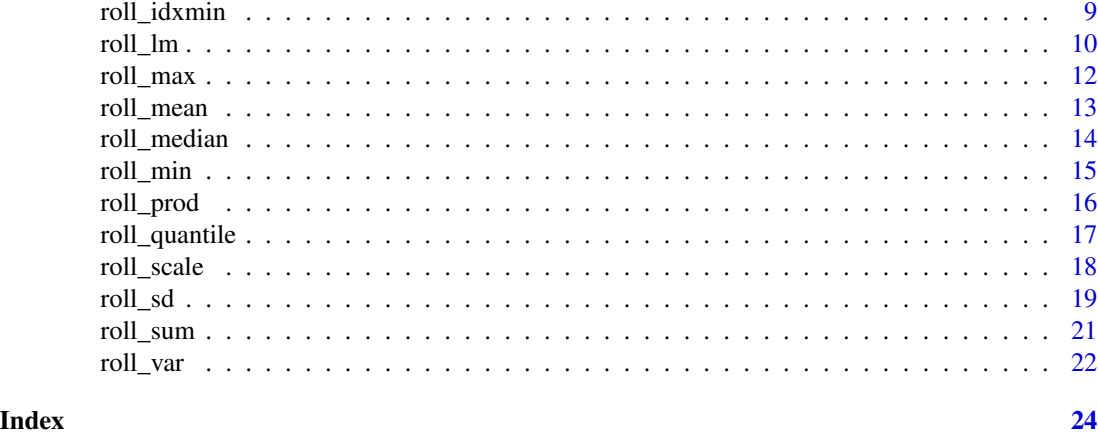

roll-package *Rolling and Expanding Statistics*

#### **Description**

Fast and efficient computation of rolling and expanding statistics for time-series data.

## Details

roll is a package that provides fast and efficient computation of rolling and expanding statistics for time-series data.

The default algorithm in the roll package, and suitable for most applications, is an **online algo**rithm. Based on the speed requirements and sequential nature of many problems in practice, online algorithms are a natural fit for computing rolling and expanding statistics of time-series data. That is, as observations are added and removed from a window, online algorithms update statistics and discard observations from memory (Welford, 1962; West, 1979); as a result, the amount of time to evaluate each function is significantly faster as the computation is independent of the window. In contrast, an offline algorithm requires all observations in memory to calculate the statistic for each window. Note that online algorithms are prone to loss of precision due to round-off error; hence, users can trade speed for accuracy and select the offline algorithm by setting the online argument to FALSE. Also, the RcppParallel package is used to parallelize the online algorithms across columns and across windows for the offline algorithms.

As mentioned above, the numerical calculations use the RcppParallel package to parallelize rolling and expanding statistics of time-series data. The RcppParallel package provides a complete toolkit for creating safe, portable, high-performance parallel algorithms, built on top of the Intel Threading Building Blocks (TBB) and TinyThread libraries. By default, all the available cores on a machine are used for parallel algorithms. If users are either already taking advantage of parallelism or instead want to use a fixed number or proportion of threads, then set the number of threads in the RcppParallel package with the RcppParallel::setThreadOptions function.

## Author(s)

Jason Foster

#### <span id="page-2-0"></span>roll\_all 3

## References

Welford, B.P. (1962). "Note on a Method for Calculating Corrected Sums of Squares and Products." *Technometrics*, 4(3), 419-420.

West, D.H.D. (1979). "Updating Mean and Variance Estimates: An Improved Method." *Communications of the ACM*, 22(9), 532-535.

roll\_all *Rolling All*

## Description

A function for computing the rolling and expanding all of time-series data.

#### Usage

```
roll_all(x, width, min_obs = width, complete_obs = FALSE,
 na_restore = FALSE, online = TRUE)
```
## Arguments

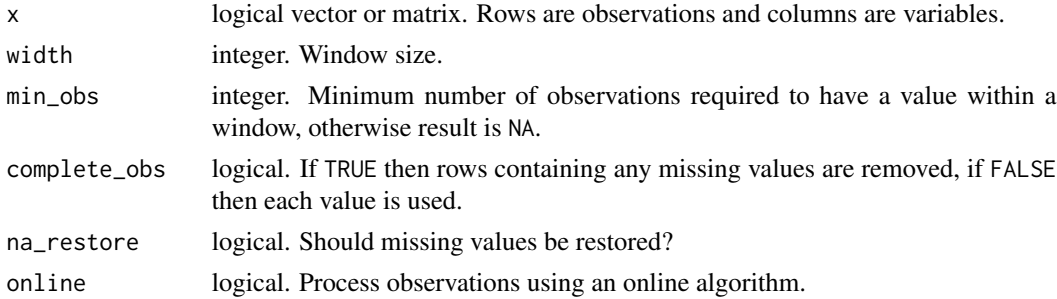

## Value

An object of the same class and dimension as x with the rolling and expanding all.

```
n < -15x \leftarrow \text{rnorm}(n)# rolling all with complete windows
roll_all(x < 0, width = 5)
# rolling all with partial windows
roll_all(x < 0, width = 5)
# expanding all with partial windows
roll_all(x < 0, width = n)
```
<span id="page-3-0"></span>

A function for computing the rolling and expanding any of time-series data.

## Usage

```
roll_any(x, width, min_obs = width, complete_obs = FALSE,
 na_restore = FALSE, online = TRUE)
```
### Arguments

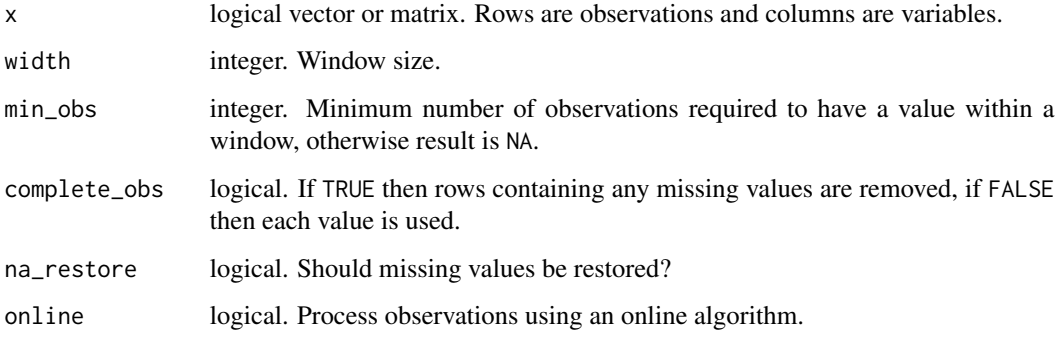

## Value

An object of the same class and dimension as x with the rolling and expanding any.

## Examples

```
n < -15x \leftarrow \text{norm}(n)# rolling any with complete windows
roll_any(x < 0, width = 5)
```
# rolling any with partial windows  $roll_{any}(x < 0, width = 5)$ 

```
# expanding any with partial windows
roll_{any}(x < 0, width = n)
```
<span id="page-4-0"></span>

A function for computing the rolling and expanding correlations of time-series data.

## Usage

```
roll\_cor(x, y = NULL, width, weights = rep(1, width), center = TRUE,scale = TRUE, min_obs = width, complete_obs = TRUE,
 na_restore = FALSE, online = TRUE)
```
## Arguments

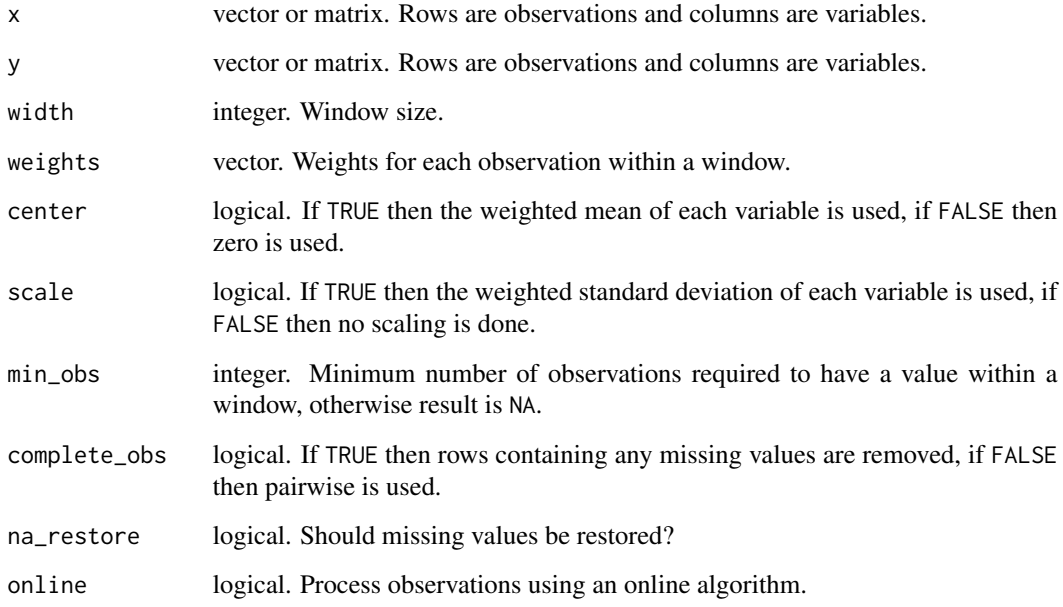

## Details

The denominator used gives an unbiased estimate of the covariance, so if the weights are the default then the divisor  $n - 1$  is obtained.

## Value

A cube with each slice the rolling and expanding correlations.

## Examples

```
n < -15x \le - rnorm(n)y \le - rnorm(n)weights \leq -0.9 ^ (n:1)
# rolling correlations with complete windows
roll\_cor(x, y, width = 5)# rolling correlations with partial windows
roll\_cor(x, y, width = 5, min\_obs = 1)# expanding correlations with partial windows
roll\_cor(x, y, width = n, min\_obs = 1)# expanding correlations with partial windows and weights
roll_cor(x, y, width = n, min\_obs = 1, weights = weights)
```
## roll\_cov *Rolling Covariances*

## Description

A function for computing the rolling and expanding covariances of time-series data.

#### Usage

```
roll_{cov}(x, y = NULL, width, weights = rep(1, width), center = TRUE,scale = FALSE, min_obs = width, complete_obs = TRUE,
 na_restore = FALSE, online = TRUE)
```
## Arguments

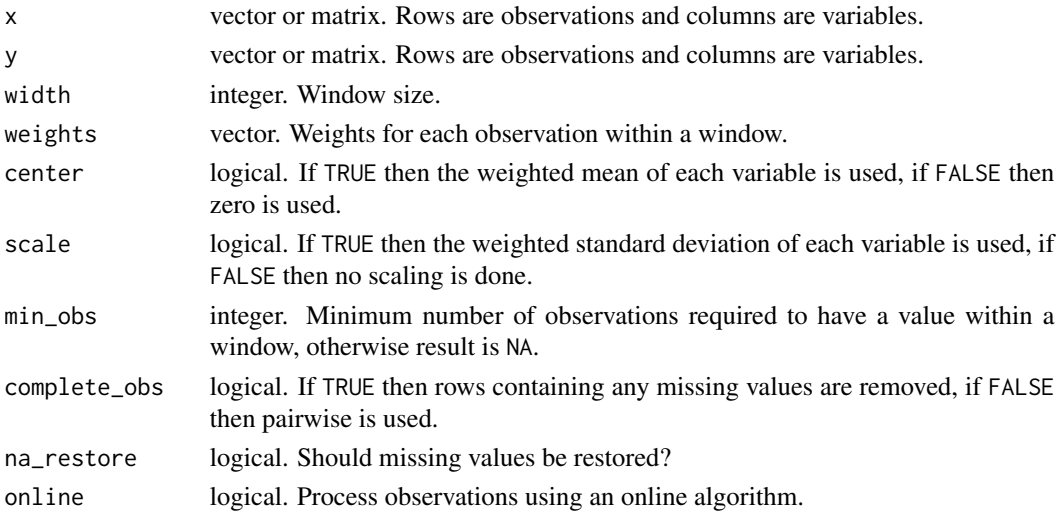

<span id="page-5-0"></span>

## <span id="page-6-0"></span>roll\_crossprod 7

## Details

The denominator used gives an unbiased estimate of the covariance, so if the weights are the default then the divisor  $n - 1$  is obtained.

## Value

A cube with each slice the rolling and expanding covariances.

#### Examples

```
n < -15x \leq -rnorm(n)y \leftarrow \text{norm}(n)weights \leq -0.9 ^ (n:1)
# rolling covariances with complete windows
roll_{cov}(x, y, width = 5)# rolling covariances with partial windows
roll\_cov(x, y, width = 5, min\_obs = 1)# expanding covariances with partial windows
roll_{cov}(x, y, width = n, min_{obs} = 1)# expanding covariances with partial windows and weights
roll_{cov}(x, y, width = n, min_{obs} = 1, weights = weights)
```
roll\_crossprod *Rolling Crossproducts*

## Description

A function for computing the rolling and expanding crossproducts of time-series data.

#### Usage

```
roll_crossprod(x, y = NULL, width, weights = rep(1, width),center = FALSE, scale = FALSE, min_obs = width, complete_obs = TRUE,
 na_restore = FALSE, online = TRUE)
```
## Arguments

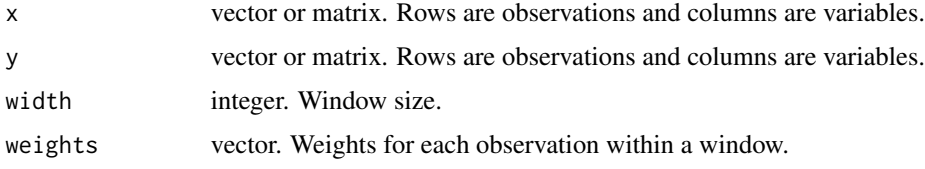

<span id="page-7-0"></span>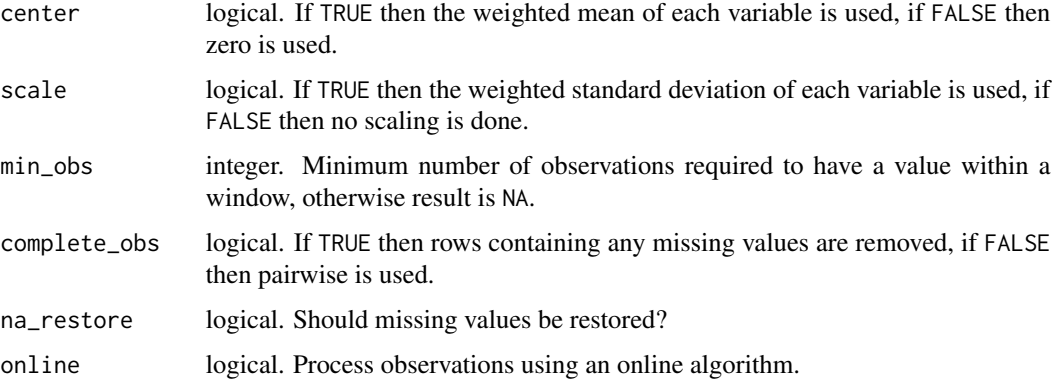

#### Value

A cube with each slice the rolling and expanding crossproducts.

## Examples

```
n < -15x \leftarrow \text{norm}(n)y <- rnorm(n)
weights \leq -0.9 ^ (n:1)
# rolling crossproducts with complete windows
roll_crossprod(x, y, width = 5)# rolling crossproducts with partial windows
roll_crossprod(x, y, width = 5, min_obs = 1)
# expanding crossproducts with partial windows
roll_crossprod(x, y, width = n, min_obs = 1)
# expanding crossproducts with partial windows and weights
roll_crossprod(x, y, width = n, min\_obs = 1, weights = weights)
```
roll\_idxmax *Rolling Index of Maximums*

## Description

A function for computing the rolling and expanding index of maximums of time-series data.

```
roll_idxmax(x, width, weights = rep(1, width), min\_obs = width,complete_obs = FALSE, na_restore = FALSE, online = TRUE)
```
## <span id="page-8-0"></span>roll\_idxmin 9

## Arguments

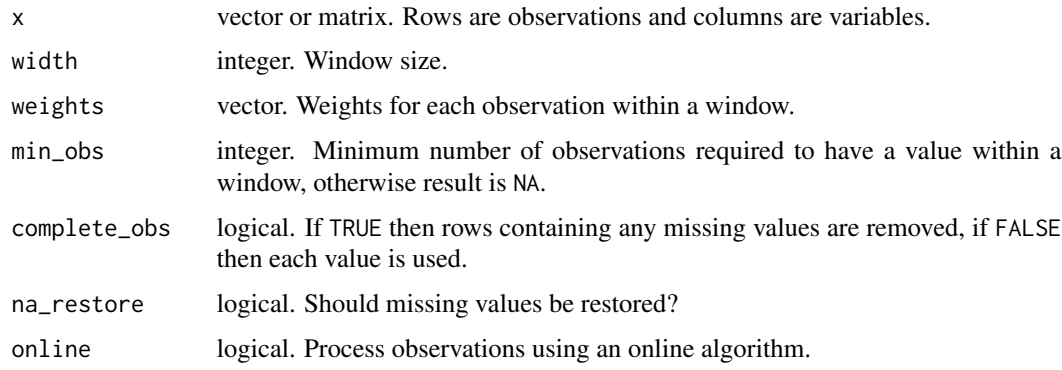

## Value

An object of the same class and dimension as x with the rolling and expanding index of maximums.

## Examples

```
n < -15x < - rnorm(n)
weights <- 0.9 ( n:1)# rolling index of maximums with complete windows
roll_idxmax(x, width = 5)# rolling index of maximums with partial windows
roll_idxmax(x, width = 5, min\_obs = 1)# expanding index of maximums with partial windows
roll_idxmax(x, width = n, min\_obs = 1)# expanding index of maximums with partial windows and weights
roll_idxmax(x, width = n, min\_obs = 1, weights = weights)
```
roll\_idxmin *Rolling Index of Minimums*

## Description

A function for computing the rolling and expanding index of minimums of time-series data.

```
roll_idxmin(x, width, weights = rep(1, width), min\_obs = width,complete_obs = FALSE, na_restore = FALSE, online = TRUE)
```
#### <span id="page-9-0"></span>Arguments

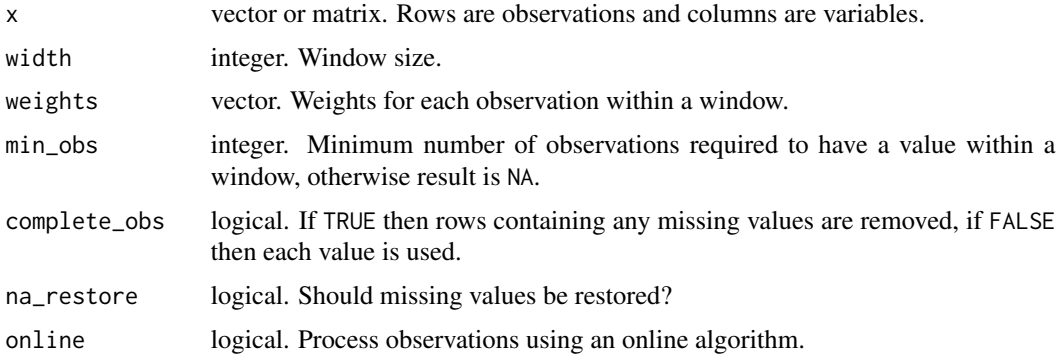

## Value

An object of the same class and dimension as x with the rolling and expanding index of minimums.

#### Examples

```
n < -15x < - rnorm(n)
weights \leq -0.9 ^ (n:1)
# rolling index of minimums with complete windows
roll_idxmin(x, width = 5)# rolling index of minimums with partial windows
roll_idxmin(x, width = 5, min_obs = 1)
# expanding index of minimums with partial windows
roll_idxmin(x, width = n, min\_obs = 1)# expanding index of minimums with partial windows and weights
roll_idxmin(x, width = n, min\_obs = 1, weights = weights)
```
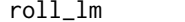

 $Rolling Linear Models$ 

#### Description

A function for computing the rolling and expanding linear models of time-series data.

```
roll\_lm(x, y, width, weights = rep(1, width), intercept = TRUE,min_obs = width, complete_obs = TRUE, na_restore = FALSE,
 online = TRUE)
```
#### roll\_lm and 11 and 11 and 12 and 12 and 12 and 12 and 12 and 12 and 12 and 12 and 12 and 12 and 12 and 12 and 12 and 12 and 12 and 12 and 12 and 12 and 12 and 12 and 12 and 12 and 12 and 12 and 12 and 12 and 12 and 12 and

## Arguments

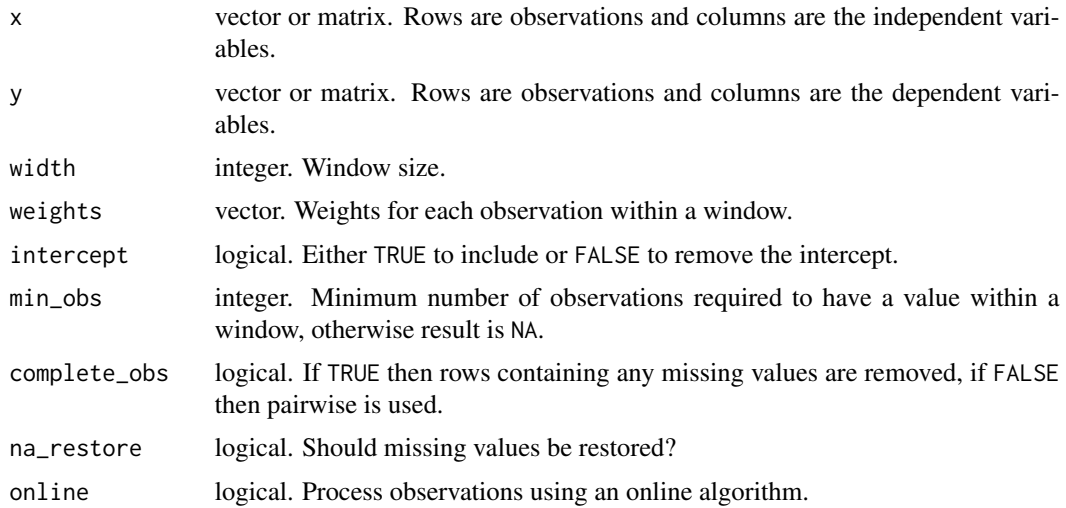

## Value

A list containing the following components:

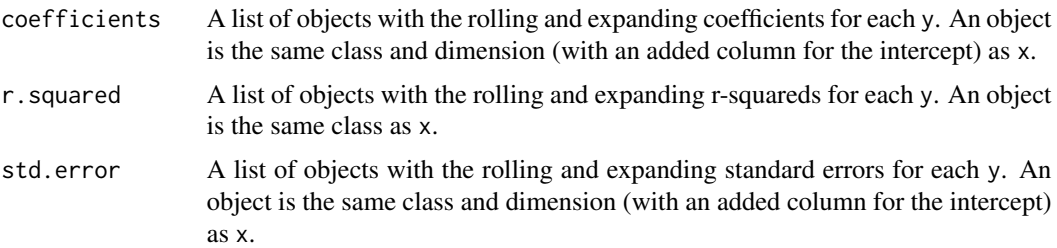

```
n < -15x \leftarrow \text{norm}(n)y \leftarrow \text{norm}(n)weights <- 0.9 ^ (n:1)
# rolling regressions with complete windows
roll\_lm(x, y, width = 5)# rolling regressions with partial windows
roll\_lm(x, y, width = 5, min\_obs = 1)# expanding regressions with partial windows
roll\_lm(x, y, width = n, min\_obs = 1)# expanding regressions with partial windows and weights
roll_lm(x, y, width = n, min\_obs = 1, weights = weights)
```
<span id="page-11-0"></span>

A function for computing the rolling and expanding maximums of time-series data.

## Usage

```
roll_max(x, width, weights = rep(1, width), min\_obs = width,complete_obs = FALSE, na_restore = FALSE, online = TRUE)
```
#### Arguments

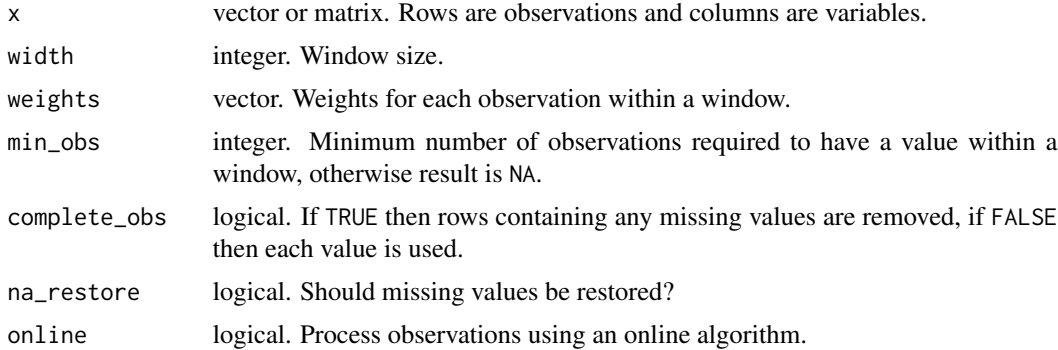

#### Value

An object of the same class and dimension as x with the rolling and expanding maximums.

```
n < -15x < - rnorm(n)
weights \leq -0.9 ( n:1)# rolling maximums with complete windows
roll_max(x, width = 5)# rolling maximums with partial windows
roll_max(x, width = 5, min\_obs = 1)# expanding maximums with partial windows
roll_max(x, width = n, min\_obs = 1)# expanding maximums with partial windows and weights
roll_max(x, width = n, min\_obs = 1, weights = weights)
```
<span id="page-12-0"></span>

A function for computing the rolling and expanding means of time-series data.

## Usage

```
roll_mean(x, width, weights = rep(1, width), min\_obs = width,complete_obs = FALSE, na_restore = FALSE, online = TRUE)
```
#### Arguments

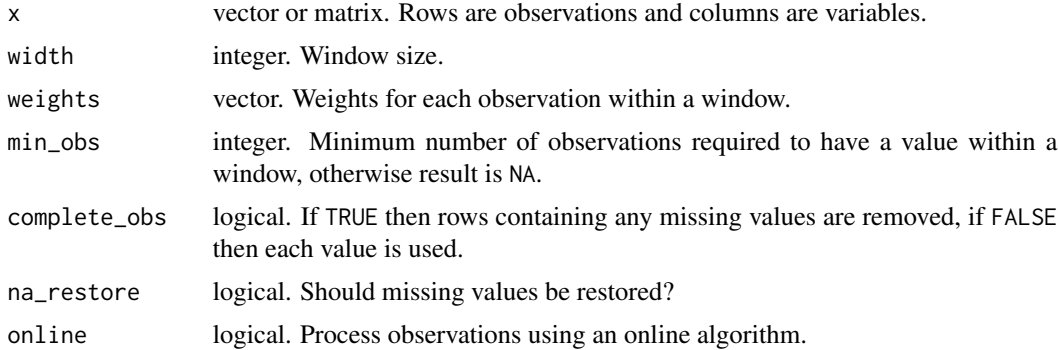

#### Value

An object of the same class and dimension as x with the rolling and expanding means.

```
n < -15x < - rnorm(n)
weights \leq -0.9 ( n:1)# rolling means with complete windows
roll_mean(x, width = 5)# rolling means with partial windows
roll_mean(x, width = 5, min\_obs = 1)# expanding means with partial windows
roll_mean(x, width = n, min\_obs = 1)# expanding means with partial windows and weights
roll_mean(x, width = n, min\_obs = 1, weights = weights)
```
<span id="page-13-0"></span>

A function for computing the rolling and expanding medians of time-series data.

#### Usage

```
roll_median(x, width, weights = rep(1, width), min_obs = width,
  complete_obs = FALSE, na_restore = FALSE, online = FALSE)
```
#### Arguments

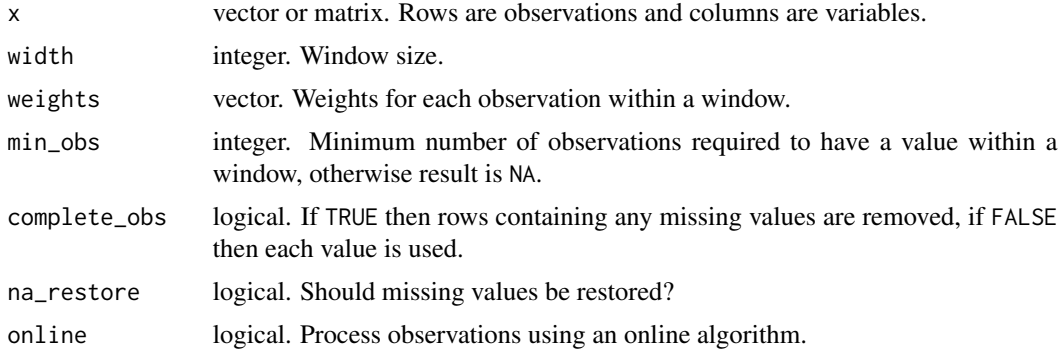

#### Value

An object of the same class and dimension as x with the rolling and expanding medians.

```
n < -15x < - rnorm(n)
weights \leq -0.9 ( n:1)# rolling medians with complete windows
roll\_median(x, width = 5)# rolling medians with partial windows
roll\_median(x, width = 5, min\_obs = 1)# expanding medians with partial windows
roll\_median(x, width = n, min\_obs = 1)# expanding medians with partial windows and weights
roll\_median(x, width = n, min\_obs = 1, weights = weights)
```
<span id="page-14-0"></span>

A function for computing the rolling and expanding minimums of time-series data.

#### Usage

```
roll\_min(x, width, weights = rep(1, width), min\_obs = width,complete_obs = FALSE, na_restore = FALSE, online = TRUE)
```
#### Arguments

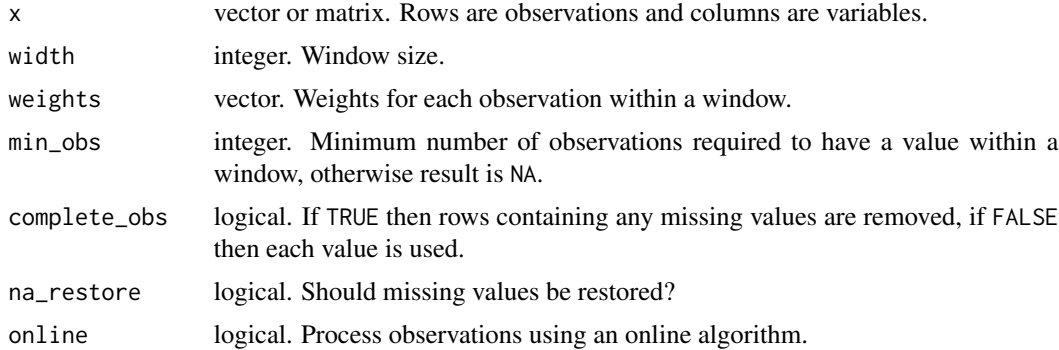

#### Value

An object of the same class and dimension as x with the rolling and expanding minimums.

```
n < -15x < - rnorm(n)
weights \leq -0.9 ( n:1)# rolling minimums with complete windows
roll\_min(x, width = 5)# rolling minimums with partial windows
roll\_min(x, width = 5, min\_obs = 1)# expanding minimums with partial windows
roll\_min(x, width = n, min\_obs = 1)# expanding minimums with partial windows and weights
roll\_min(x, width = n, min\_obs = 1, weights = weights)
```
<span id="page-15-0"></span>

A function for computing the rolling and expanding products of time-series data.

## Usage

```
roll\_prod(x, width, weights = rep(1, width), min\_obs = width,complete_obs = FALSE, na_restore = FALSE, online = TRUE)
```
#### Arguments

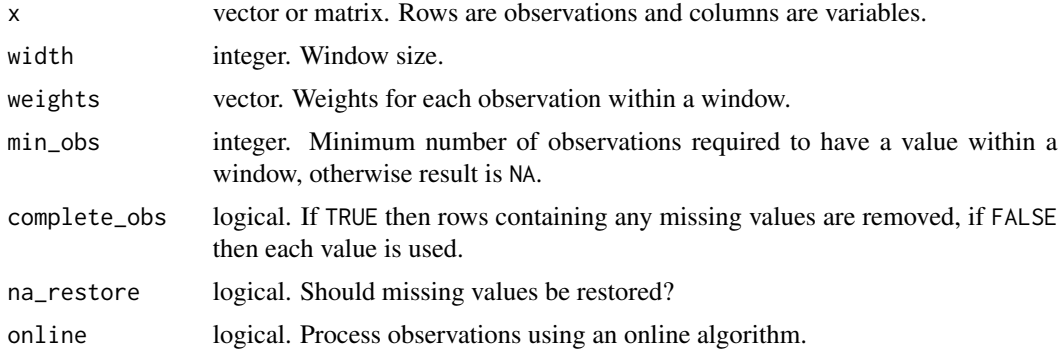

#### Value

An object of the same class and dimension as x with the rolling and expanding products.

```
n < -15x < - rnorm(n)
weights \leq -0.9 ( n:1)# rolling products with complete windows
roll\_prod(x, width = 5)# rolling products with partial windows
roll\_prod(x, width = 5, min\_obs = 1)# expanding products with partial windows
roll\_prod(x, width = n, min\_obs = 1)# expanding products with partial windows and weights
roll\_prod(x, width = n, min\_obs = 1, weights = weights)
```
<span id="page-16-0"></span>A function for computing the rolling and expanding quantiles of time-series data.

#### Usage

```
roll_quantile(x, width, weights = rep(1, width), p = 0.5,
 min_obs = width, complete_obs = FALSE, na_restore = FALSE,
 online = FALSE)
```
#### Arguments

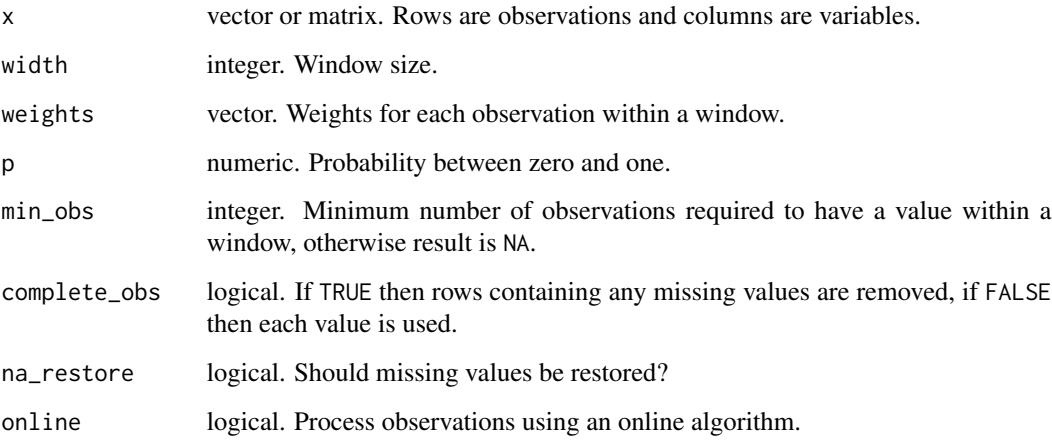

## Details

The methodology for computing the quantiles is based on the inverse of the empirical distribution function with averaging at discontinuities (see "Definition 2" in Hyndman and Fan, 1996).

## Value

An object of the same class and dimension as x with the rolling and expanding quantiles.

## References

Hyndman, R.J. and Fan, Y. (1996). "Sample quantiles in statistical packages." *American Statistician*, 50(4), 361-365.

## Examples

```
n < -15x < - rnorm(n)
weights \leq -0.9 ^ (n:1)
# rolling quantiles with complete windows
roll_quantile(x, width = 5)# rolling quantiles with partial windows
roll_quantile(x, width = 5, min_obs = 1)
# expanding quantiles with partial windows
roll_quantile(x, width = n, min_obs = 1)# expanding quantiles with partial windows and weights
roll_quantile(x, width = n, min_obs = 1, weight = weight)
```
## roll\_scale *Rolling Scaling and Centering*

#### Description

A function for computing the rolling and expanding scaling and centering of time-series data.

## Usage

```
roll_scale(x, width, weights = rep(1, width), center = TRUE,
  scale = TRUE, min_obs = width, complete_obs = FALSE,
 na_restore = FALSE, online = TRUE)
```
## Arguments

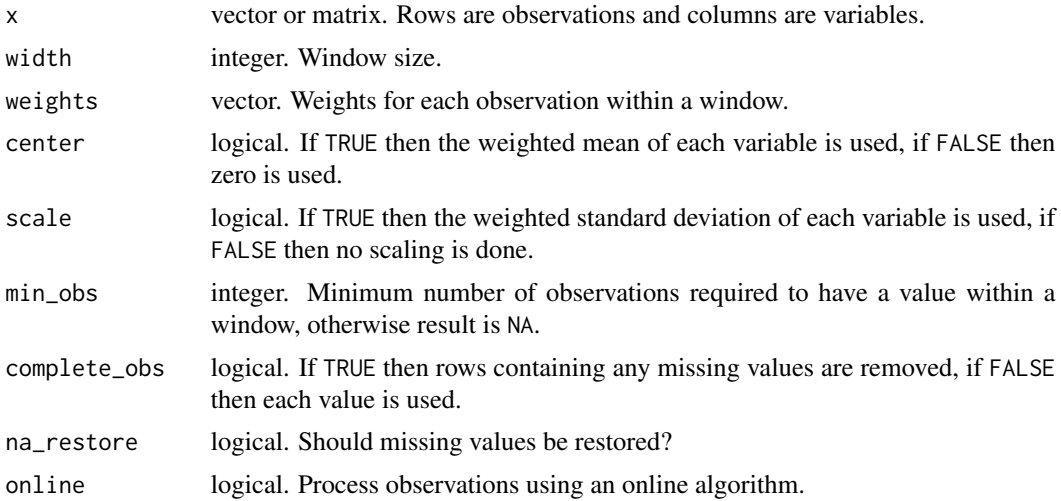

<span id="page-17-0"></span>

#### <span id="page-18-0"></span>roll\_sd  $19$

## Details

If center is TRUE then centering is done by subtracting the weighted mean from each variable, if FALSE then zero is used. After centering, if scale is TRUE then scaling is done by dividing by the weighted standard deviation for each variable if center is TRUE, and the root mean square otherwise. If scale is FALSE then no scaling is done.

The denominator used gives an unbiased estimate of the standard deviation, so if the weights are the default then the divisor  $n - 1$  is obtained.

### Value

An object of the same class and dimension as x with the rolling and expanding scaling and centering.

## Examples

```
n < -15x \leq -rnorm(n)weights <- 0.9 ( n:1)# rolling z-scores with complete windows
roll\_scale(x, width = 5)# rolling z-scores with partial windows
roll\_scale(x, width = 5, min\_obs = 1)# expanding z-scores with partial windows
roll\_scale(x, width = n, min\_obs = 1)# expanding z-scores with partial windows and weights
roll\_scale(x, width = n, min\_obs = 1, weights = weights)
```
## Description

A function for computing the rolling and expanding standard deviations of time-series data.

```
roll_sd(x, width, weights = rep(1, width), center = TRUE,min_obs = width, complete_obs = FALSE, na_restore = FALSE,
 online = TRUE)
```
## Arguments

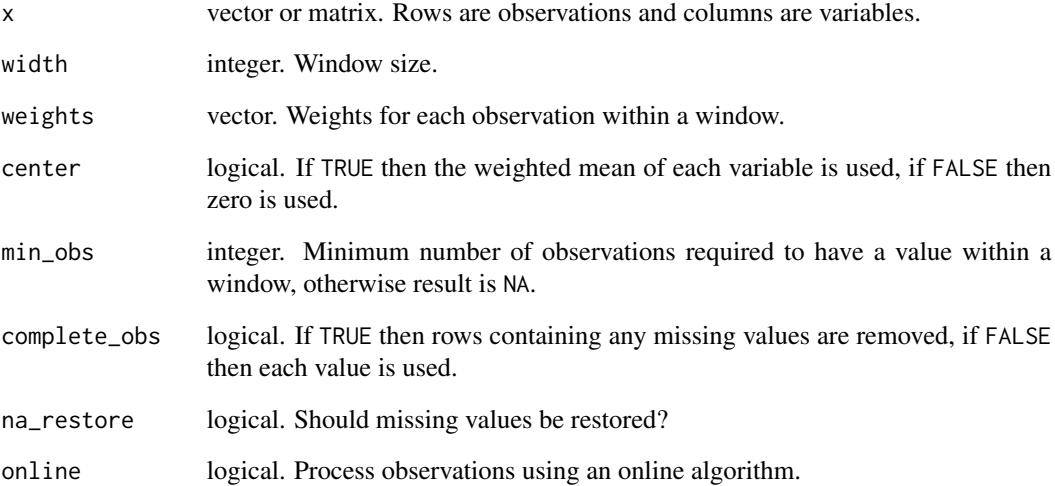

## Details

The denominator used gives an unbiased estimate of the standard deviation, so if the weights are the default then the divisor  $n - 1$  is obtained.

#### Value

An object of the same class and dimension as x with the rolling and expanding standard deviations.

```
n < -15x \leq -rnorm(n)weights <- 0.9 ^ (n:1)
# rolling standard deviations with complete windows
roll_s d(x, width = 5)# rolling standard deviations with partial windows
roll_s d(x, width = 5, min\_obs = 1)# expanding standard deviations with partial windows
roll_s d(x, width = n, min_obs = 1)# expanding standard deviations with partial windows and weights
roll_s d(x, width = n, min\_obs = 1, weight s = weights)
```
<span id="page-20-0"></span>

A function for computing the rolling and expanding sums of time-series data.

## Usage

```
roll\_sum(x, width, weights = rep(1, width), min\_obs = width,complete_obs = FALSE, na_restore = FALSE, online = TRUE)
```
#### Arguments

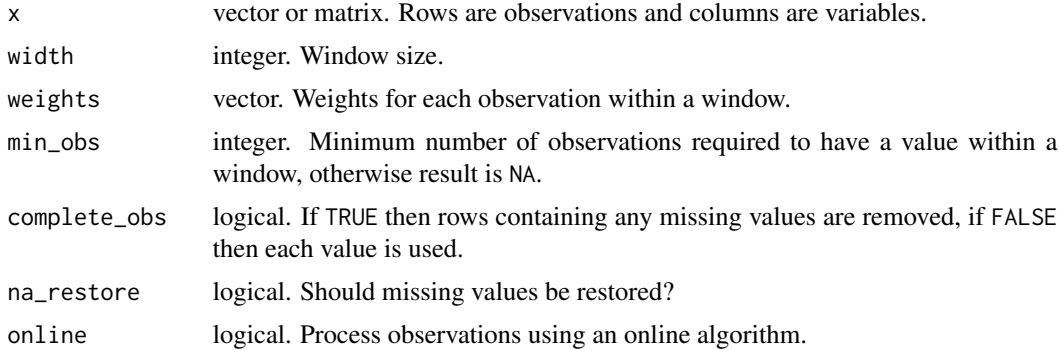

#### Value

An object of the same class and dimension as x with the rolling and expanding sums.

```
n < -15x < - rnorm(n)
weights \leq -0.9 ( n:1)# rolling sums with complete windows
roll\_sum(x, width = 5)# rolling sums with partial windows
roll\_sum(x, width = 5, min\_obs = 1)# expanding sums with partial windows
roll\_sum(x, width = n, min\_obs = 1)# expanding sums with partial windows and weights
roll\_sum(x, width = n, min\_obs = 1, weights = weights)
```
<span id="page-21-0"></span>

A function for computing the rolling and expanding variances of time-series data.

#### Usage

```
roll_var(x, width, weights = rep(1, width), center = TRUE,
 min_obs = width, complete_obs = FALSE, na_restore = FALSE,
 online = TRUE)
```
## Arguments

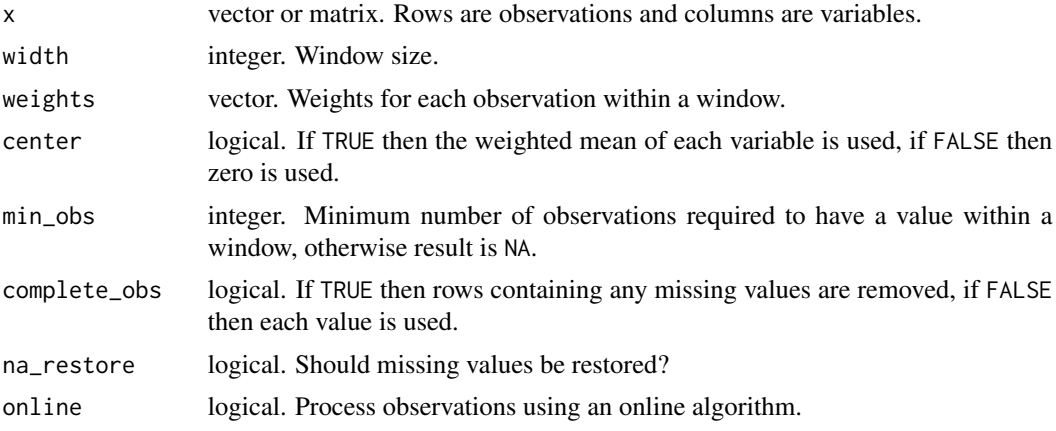

## Details

The denominator used gives an unbiased estimate of the variance, so if the weights are the default then the divisor  $n - 1$  is obtained.

## Value

An object of the same class and dimension as x with the rolling and expanding variances.

```
n < -15x < - rnorm(n)
weights \leq -0.9 ^ (n:1)
# rolling variances with complete windows
roll\_var(x, width = 5)# rolling variances with partial windows
```
#### roll\_var 23

roll\_var(x, width =  $5$ , min\_obs =  $1$ ) # expanding variances with partial windows roll\_var(x, width =  $n$ , min\_obs = 1) # expanding variances with partial windows and weights  $roll\_var(x, width = n, min\_obs = 1, weights = weights)$ 

# <span id="page-23-0"></span>Index

roll *(*roll-package*)*, [2](#page-1-0) roll-package, [2](#page-1-0) roll\_all, [3](#page-2-0) roll\_any, [4](#page-3-0) roll\_cor, [5](#page-4-0) roll\_cov, [6](#page-5-0) roll\_crossprod, [7](#page-6-0) roll\_idxmax, [8](#page-7-0) roll\_idxmin, [9](#page-8-0) roll\_lm, [10](#page-9-0) roll\_max, [12](#page-11-0) roll\_mean, [13](#page-12-0) roll\_median, [14](#page-13-0) roll\_min, [15](#page-14-0) roll\_prod, [16](#page-15-0) roll\_quantile, [17](#page-16-0) roll\_scale, [18](#page-17-0) roll\_sd, [19](#page-18-0) roll\_sum, [21](#page-20-0) roll\_var, [22](#page-21-0)